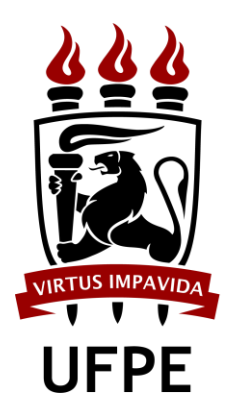

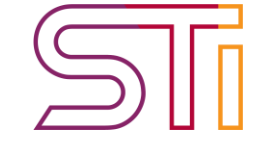

# <span id="page-0-1"></span><span id="page-0-0"></span>Criar Conjunto de Dados Bizagi Modeler

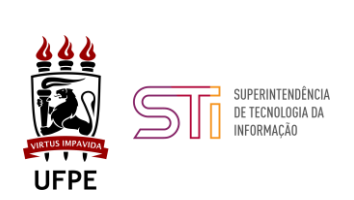

Índice

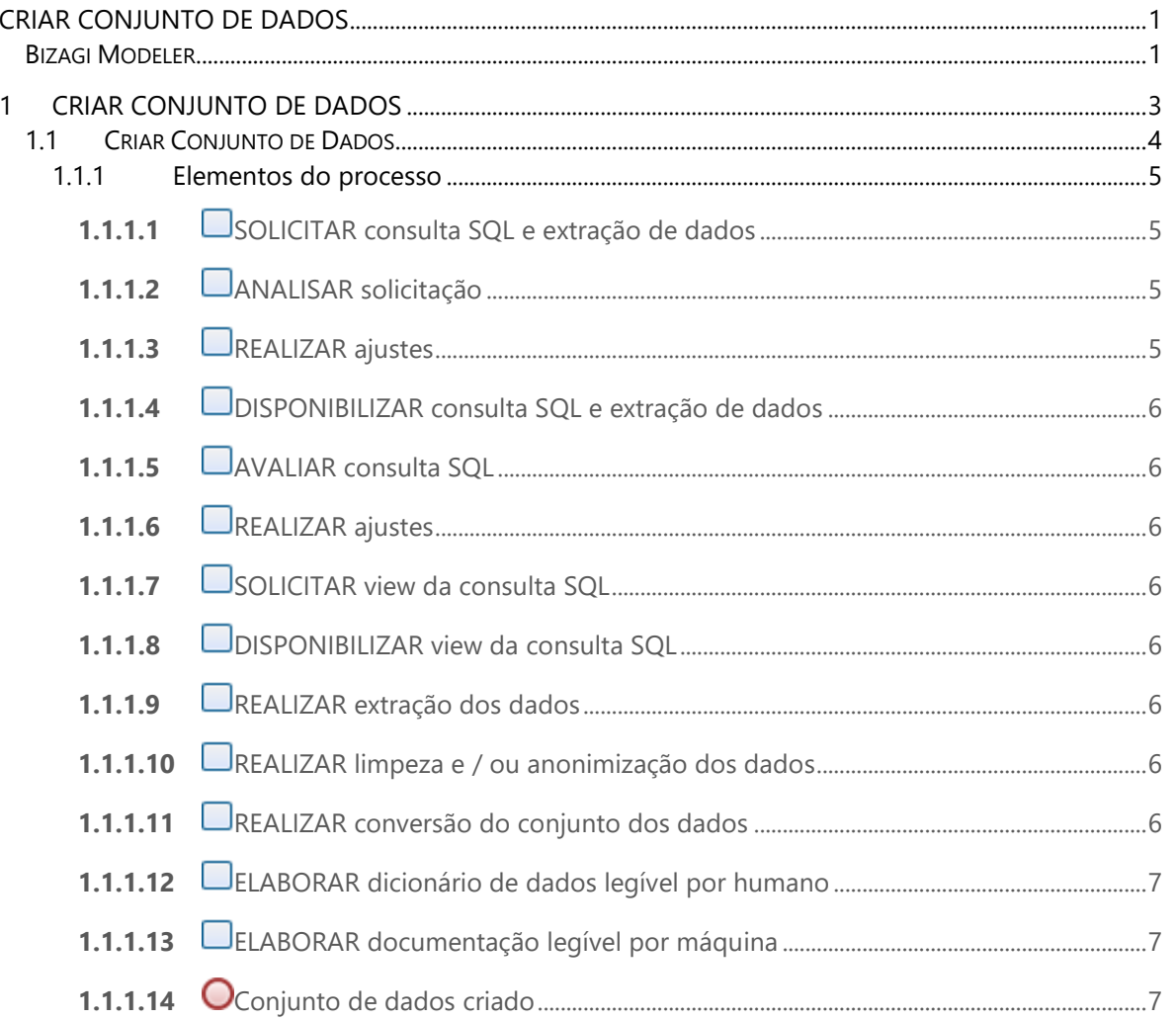

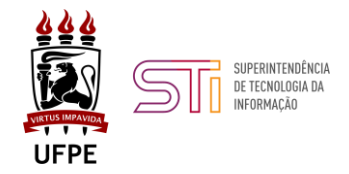

#### <span id="page-2-0"></span>Criar Conjunto de Dados  $\mathbf{1}$

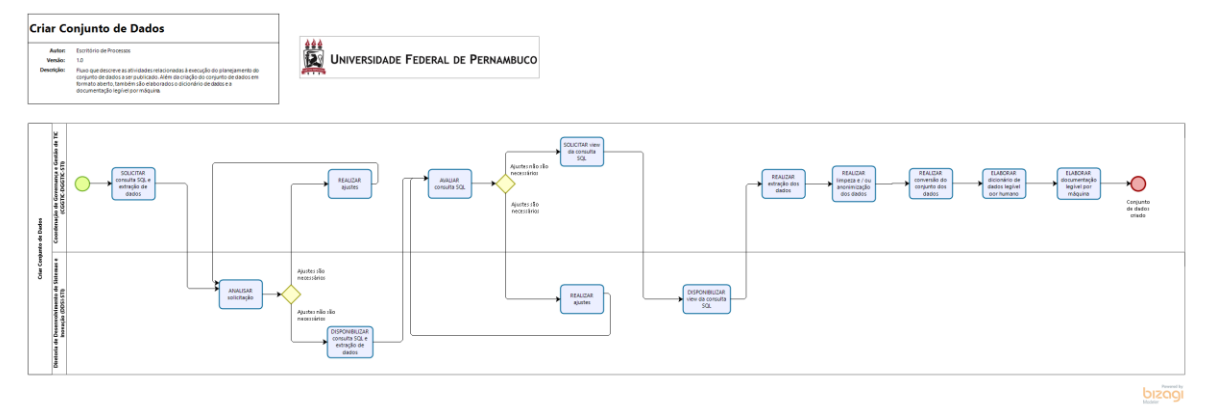

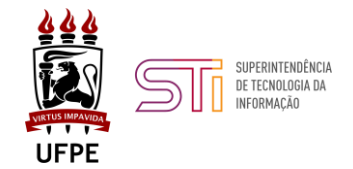

**Versão:** 

1.0

**Autor:** 

Escritório de Processos

#### **Descrição**

Fluxo que descreve as atividades relacionadas à execução do planejamento do conjunto de dados a ser publicado. Além da criação do conjunto de dados em formato aberto, também são elaborados o dicionário de dados e a documentação legível por máquina.

## <span id="page-3-0"></span>**1.1 Criar Conjunto de Dados**

#### **Objetivo**

O Fluxo descreve as atividades relacionadas à execução do planejamento do conjunto de dados a ser publicado. Além da criação do conjunto de dados em formato aberto, também são elaborados o dicionário de dados e a documentação legível por máquina.

#### **Dono do Processo**

Diretoria de Governança e Gestão de TIC

#### **Guardião do Processo**

Líder de Dados Abertos

#### **Termos e definições**

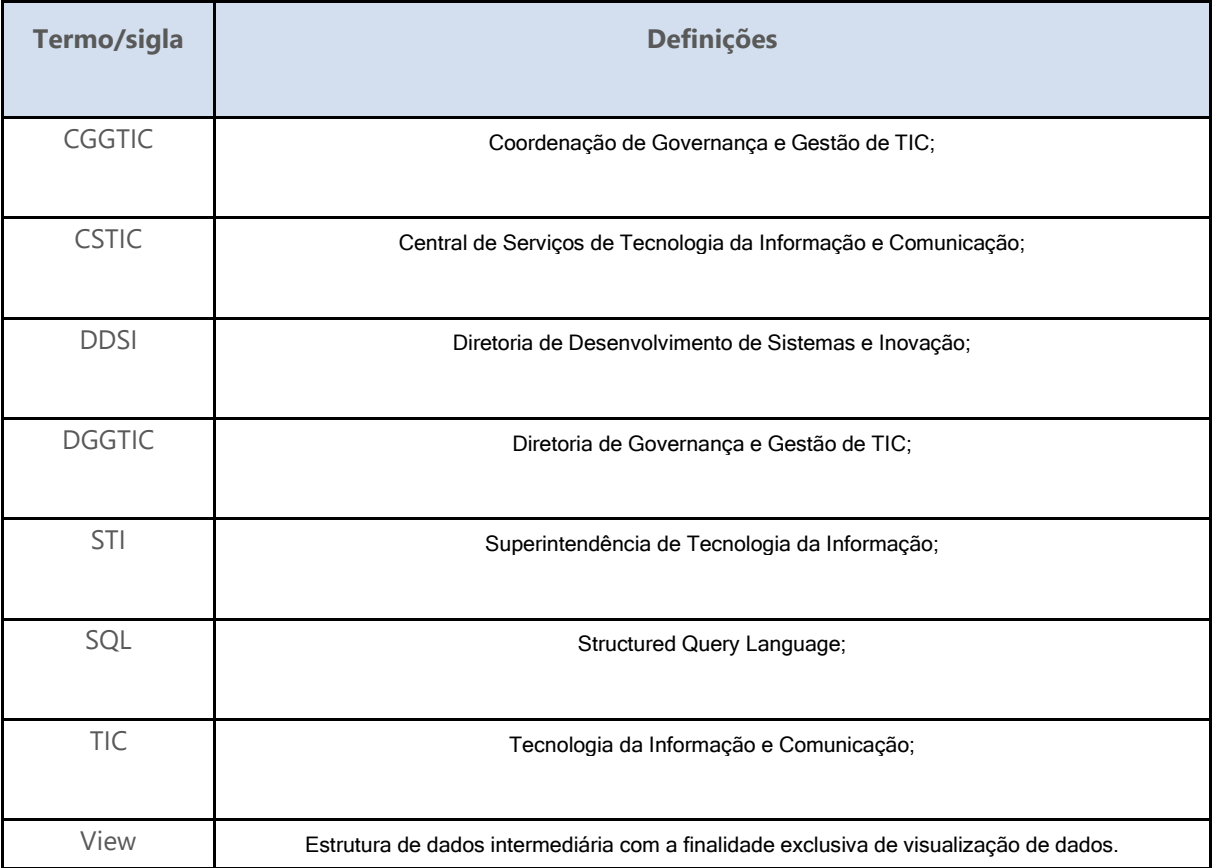

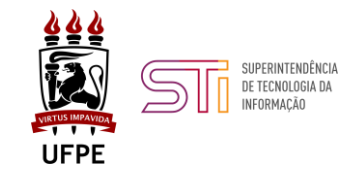

**Atores**

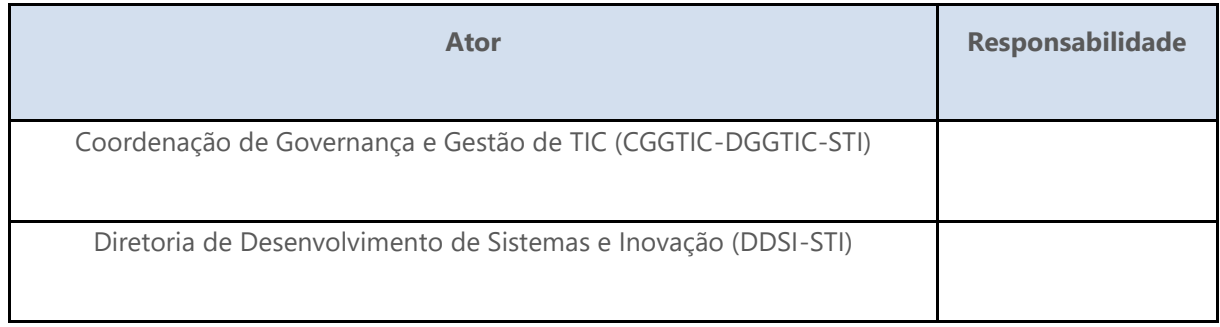

#### **Documento reguladores**

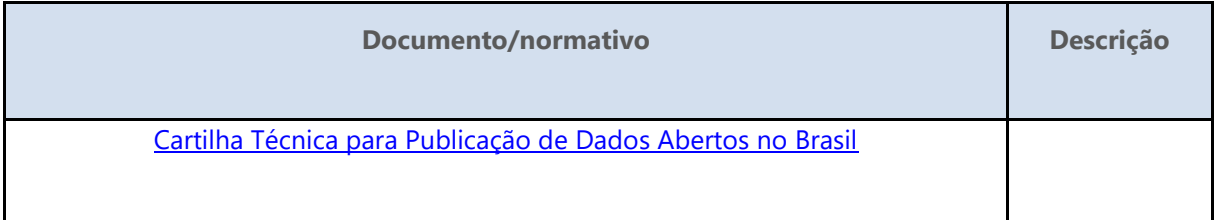

## <span id="page-4-0"></span>**1.1.1 Elementos do processo**

## <span id="page-4-1"></span>**1.1.1.1** *SOLICITAR consulta SQL e extração de dados*

**Descrição**

Solicitar através de chamado na CSTIC uma consulta SQL que reflita o planejamento do conjunto de dados a ser aberto e a extração de dados realizado com ela, anexando o "Termo de [Consentimento para Publicação de Dados"](https://www.ufpe.br/documents/433801/2734079/TERMO+DE+CONSENTIMENTO+PARA+PUBLICAÇÃO+DE+DADOS.pdf/3f7ac3f1-1595-466a-a8be-2c1bb8ea1783) assinado pela unidade administrativa gestora e/ou proprietária dos dados e o planejamento do conjunto de dados a ser aberto .

## <span id="page-4-2"></span>**1.1.1.2** *ANALISAR solicitação*

**Descrição**

Verificar se a documentação anexada está completa .

## <span id="page-4-3"></span>**1.1.1.3** *REALIZAR ajustes*

#### **Descrição**

Realizar ajustes propostos pela Diretoria de Desenvolvimento de Sistemas e Inovação .

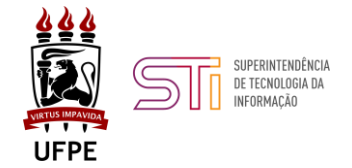

## <span id="page-5-0"></span>**1.1.1.4** *DISPONIBILIZAR consulta SQL e extração de dados*

**Descrição**

Disponibilizar a consulta SQL junto com a extração de dados realizado com ela .

## <span id="page-5-1"></span>**1.1.1.5** *AVALIAR consulta SQL*

**Descrição**

Verificar se a amostra de dados extraída através da consulta SQL confere com o planejamento do conjunto de dados a ser aberto .

## <span id="page-5-2"></span>**1.1.1.6** *REALIZAR ajustes*

**Descrição**

Realizar ajustes propostos pela Coordenação de Governança e Gestão de TIC, caso cabíveis .

### <span id="page-5-3"></span>**1.1.1.7** *SOLICITAR view da consulta SQL*

**Descrição**

Solicitar no chamado da CSTIC a disponibilização da view da consulta SQL validada .

## <span id="page-5-4"></span>**1.1.1.8** *DISPONIBILIZAR view da consulta SQL*

**Descrição** Disponibilizar acesso à *view* solicitada .

## <span id="page-5-5"></span>**1.1.1.9** *REALIZAR extração dos dados*

**Descrição**

Realizar extração do conjunto de dados .

## <span id="page-5-6"></span>**1.1.1.10** *REALIZAR limpeza e / ou anonimização dos dados*

**Descrição**

Realizar limpeza de caracteres não identificados originados de mal decode, anonimizar dados que possuem restrição de acesso e demais limpezas necessárias .

## <span id="page-5-7"></span>**1.1.1.11** *REALIZAR conversão do conjunto dos dados*

**Descrição**

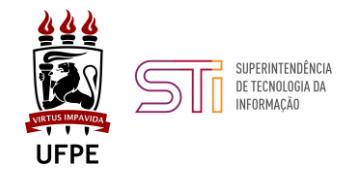

Realizar conversão do conjunto de dados para formatos de arquivo estabelecido na documentação guia do setor, a qual baseia-se na "Cartilha Técnica para Publicação de Dados Abertos no Brasil" .

## <span id="page-6-0"></span>**1.1.1.12** *ELABORAR dicionário de dados legível por humano*

**Descrição**

Elaborar documento explicativo contendo tipo, tamanho e descrição de valores possíveis e/ou não explícitos, além da descrição dos campos contidos no conjunto de dados.

## <span id="page-6-1"></span>**1.1.1.13** *ELABORAR documentação legível por máquina*

**Descrição**

Elaborar documentação legível por máquina contendo metadados de acordo com padrão definido na documentação guia do setor, bem como o dicionário de dados .

## <span id="page-6-2"></span>**1.1.1.14** *Conjunto de dados criado*